# 初学者向けネットワーク構築演習のためのヒント生成システムにおける誤り 潜在範囲絞り込み機能の開発

## A function for narrowing down error latent areas in a system for generating hints on network construction exercises for beginners

立岩 佑一郎 $1$ , 高橋 直久 $1$ Yuichiro TATEIWA<sup>\*1</sup>, Naohisa TAKAHASHI<sup>\*1</sup>  $^\mathrm{^\mathrm{^\mathrm{^\mathrm{^\mathrm{!\}}}}}$ 名古屋工業大学 <sup>\*1</sup>Nagoya Institute of Technology Email: tateiwa@nitech.ac.jp

あらまし:初学者向けの演習では「ネットワークが繋がらない/繋がってしまう」と躓く学習者が多い. ノードには設定項目が多数存在するため,誤りの項目を特定しづらい.そこで,我々は学習者のネットワ ークが演習問題の指定を満足するかを判定し,満足しない場合に学習者のネットワークの動作と誤り潜在 範囲を表示するヒント生成システムを開発した.本稿では,誤り潜在範囲を絞り込む手法について述べる. キーワード:ネットワーク構築演習,誤り潜在範囲,ヒント

#### 1. はじめに

例えば、ping や traceroute により, ICMP データの 最後の到達ノードから最初の不達ノードまでのノー ドの設定項目に、誤りの潜在範囲を絞り込める. あ るいは, tcpdump などを用いてのパケットダンプに より、通信データの到達するネットワークデバイス (以降,デバイスと略記)を求められ,ノードの到 達デバイスやら不達デバイスまでの設定項目に,誤 りの潜在範囲を絞り込める.

しかし,ノードの設定項目は多数存在するため, 誤りの項目を特定しづらい. このため、次のような 特徴を持つヒント生成システムを開発した(1). 特徴 1)学習者のネットワークの動作記録を生成する.特 徴 2) 演習問題から正解となるネットワークの動作 パターン(以降,正解パターンと呼称)を導出する. 特徴 3) 動作記録と正解パターンを比較し、正誤判 定と誤り潜在範囲の絞り込みを行う.

このシステムは、ある種の誤りにおいて、その潜 在範囲をノードのいくつかの設定項目に絞り込む. 本稿では,この絞り込み手法について述べる.

### 2. ネットワーク構築演習

#### 2.1 演習目的

演習の達成目標は,学習者が次の 5 項目に関する 要件を満たすネットワークを設計でき,その設計に 従って,リピータハブ,スイッチングハブ,サーバ, クライアント,ルータを設定してネットワークを構 築できるようになることである: 1) IP アドレスと サブネットマスク,2)同一セグメントの IP ネット ワーク,3)デフォルトルート,4)静的経路制御, 5)サーバサービス(apache でのウェブページ公開, 待受ポート, 待受 IP アドレス). サーバ, クライア ント,ルータは Linux マシンで、サーバには Linux のサーバソフトウェアがインストールされている.

#### 2.2 演習問題の構成

図1のように、通信例、ノード要件、リンク要件

を演習問題にて提示する.通信例は,学習者のネッ トワークが成立させなければならない通信で,日本 語の文章にて表される(図中左の文章).ノード要件 は,学習者の使用可能なノードの識別子(図で例え ば svr1),種別(図で例えばサーバ),および保持す るネットワークデバイス名の集合(図では無指定) である.リンク要件は学習者が設定しなければなら ないケーブル接続(図ではノード間の線)であり, これ以外のケーブル接続を設定できない.

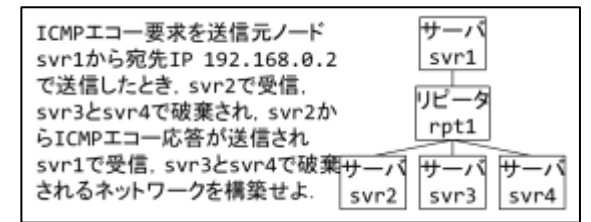

図 1 演習問題例

#### 3. ヒント生成システム

#### 3.1 操作

文献<sup>(1)</sup>にて、ネットワークの動作,および動作と ネットワークの設定項目との関係を学習者に理解さ せやすくするために,ネットワーク動作を意味のあ る塊(操作と呼称)の系列で表現した(表 1,図 2).

表 1 と図 2 にて, dtvpe はデータ種別, devs はデ バイス集合,dn はデバイス名,nid はノード識別子, nds はノード集合, lns はリンク集合, prot はプロト コル名, dip は宛先 IP アドレス, dp は宛先ポート番 号を意味する. 図 2 のメイン関数は, prot, dtype, dip, dp, 送信元ノード nd, nds, lns を引数とする. 関数 F,関数 L1,関数 L2,関数 L34 は通信データ p, nds, lns, ノード nd, dn を引数とする. 通信データ のデータ構造は, prot, dtype, dip, 送信元 IP アドレ ス sip, dp, 送信元ポート番号 sp, 宛先 MAC アドレ ス dmac, 送信元 MAC アドレス smac による八つ組 である.ノードのデータ構造は, nid,ノード種別 ntype, 稼働プロセス名の集合 procs, devs, 経路制

御表 rt, ARP 表 at による六つ組である. 組の要素へ のアクセス演算子を「.」とする.

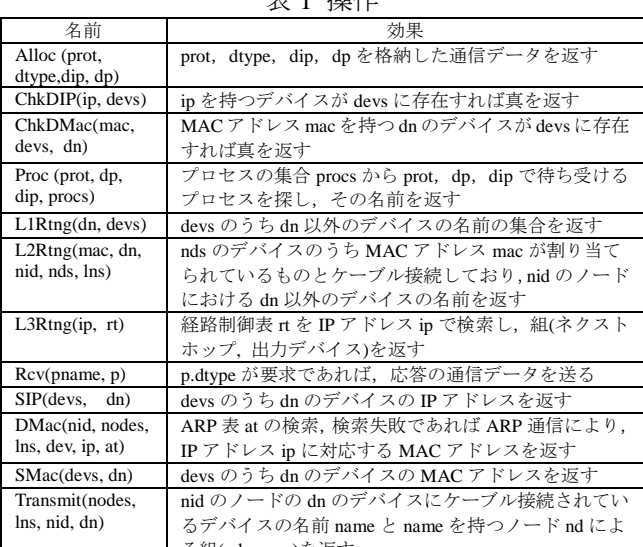

 $\div$  1  $\div$  1/-

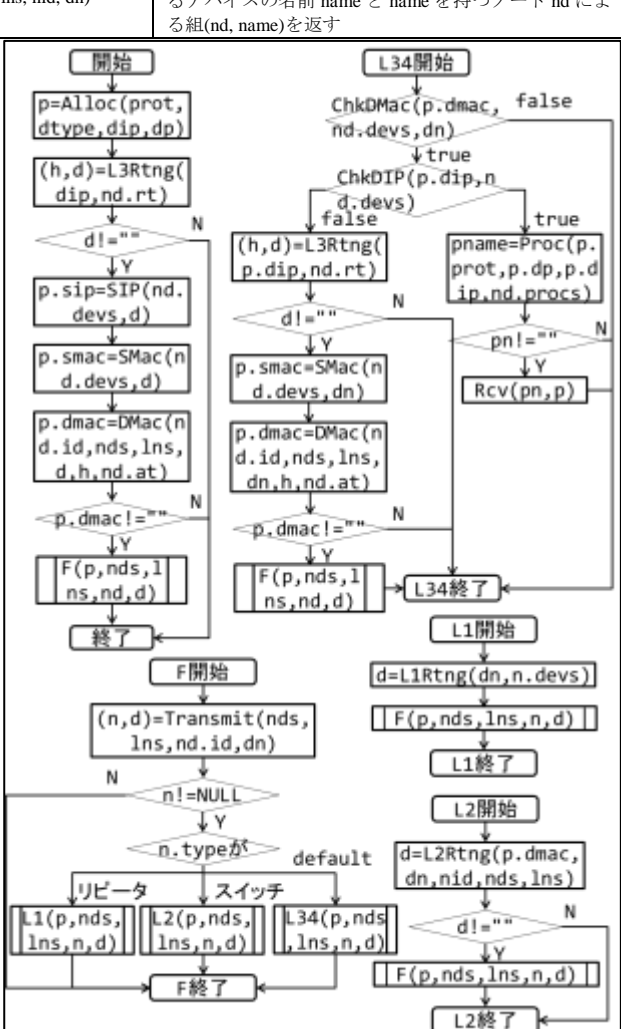

図2 操作実行の順序と条件

#### 3.2 伝播経路

あるデータを送信元から宛先に向けて送信すると き,このデータをペイロードとする通信データが滞 在したノードの識別子nidを滞在順に並べたものと,

受信したプロセスの名前procによる二つ組を巨視的 伝播経路と呼ぶ.あるデータを送信元から宛先に向 けて送信するとき, 識別子 nid のノードにおいて, このデータをペイロードとする通信データに対する 操作の名前 op, 入力 in, 出力 out の組(nid, op, in, out) を微視的伝播点と呼び,それを操作の実行順に並べ たものを微視的伝播経路と呼ぶ.通信例を学習者の ネットワークで実行することにより求めた微視的伝 播経路を微視的答案経路と呼ぶ.

巨視的伝播経路のノードは,メイン関数の引数 nd, Transmit の出力の n, Rcv の実行時の nd のいずれか に対応し,受信したプロセスの名前は Proc の出力か ら求められる.巨視的伝播点間を図 2 に基づいて補 間することで微視的伝播経路(ただし, in と out は NULL)を得られる.通信例から抽出した巨視的伝 播経路から得られる微視的伝播経路を微視的正解経 路(第 1 章では正解パターンと呼んでいた)と呼ぶ.

#### 4. 提案機能

微視的伝播点c1,....,cgで構成される微視的正解経路 と微視的伝播点 a1,...,am で構成される微視的答案経 路の要素を先頭から順に比較(nid 同士,op 同士, Proc 操作ではプロセス名同士を比較)していき、初 めて c<sub>i</sub>≠a<sub>i</sub> となるとき (ただし, 1<i, i≦m, i≦n), 誤り潜在範囲は表 2 に示す通りとなる.

先述の tcpdump 等による手法では,ノードがネッ トワークから 通信データ を受け取る 時 点 が ChkDMac,L1Rtng,L2Rtng にあたる.この時点で正 解と答案で差異が初めて判明するとき、誤りの潜在 範囲は表 2 の Transmit の項である.また,ネットワ ークへ通信データを送り出す時点が Transmit にあた る.この時点で正解と答案で差異が初めて判明する とき、誤りの潜在範囲は表 2の Transmit 以外の項で ある. 以上により、提案法は誤りの潜在範囲を従来 法より絞り込んでいることがわかる.

表 2 誤り潜在範囲

| i-1番目の操作 | 範囲                                  |
|----------|-------------------------------------|
| L3Rtng   | ノード anid の経路制御表                     |
| DMac     | ノード anid の ARP 表、経路制御表、ブロードキャス      |
|          | トドメインに属するデバイスの IP アドレス              |
| L2Rtng   | ノードanidのブロードキャストドメインに属するデバ          |
|          | イスの MAC アドレス                        |
| Transmit | dn を出力した操作が L3Rtng であれば、その引数となっ     |
|          | た経路制御表. dn を出力した操作が L2Rtng であれば,    |
|          | ノード anid に接続するケーブル, ノード anid の直前    |
|          | に滞在したノードの ARP 表, 経路制御表, ブロードキャ      |
|          | ストドメインにあるデバイスの IP アドレス              |
| ChkDMac  | ノード a.u.nid の直前に滞在したノードの ARP 表, 経路  |
|          | 制御表, ブロードキャストドメインにあるデバイスの IP        |
|          | アドレス, ノード ai.i.nid の受信デバイスの MAC アドレ |
|          | ス.ケーブル接続                            |
| ChkDIP   | ノード a…nid の保持する IP アドレス             |
| Proc     | ノード ai-1.nid の稼働プロセス                |

謝辞:本研究は JSPS 科研費 23500084 および 25750082, 公益財団法人立松財団の助成による.

#### 参考文献

(1) 立岩佑一郎, 高橋直久": 初学者向けネットワーク構築 演習のためのヒント生成ステム", 信学技法, Vol.114, No.305, pp.43-48 (2014)